## **MAHARASHTRA STATE COUNCIL OF EXAMINATION,PUNE OBJECTIVE QUESTION GCC - TBC 40-WPM 24 Jul 2023 MAR 40-WPM BATCH-802 PROVISIONAL ANSWER KEY**

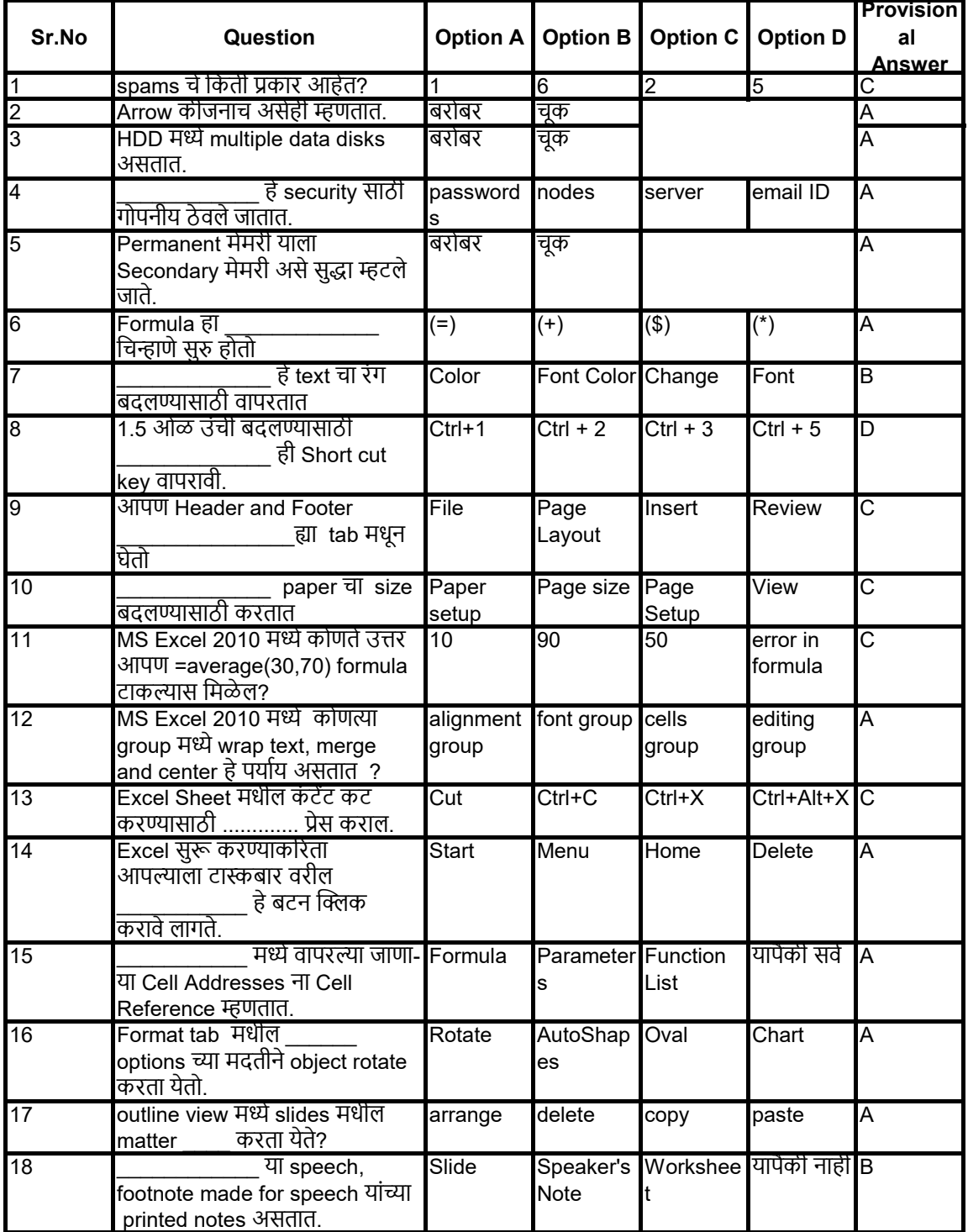

## **MAHARASHTRA STATE COUNCIL OF EXAMINATION,PUNE OBJECTIVE QUESTION GCC - TBC 40-WPM 24 Jul 2023 MAR 40-WPM BATCH-802 PROVISIONAL ANSWER KEY**

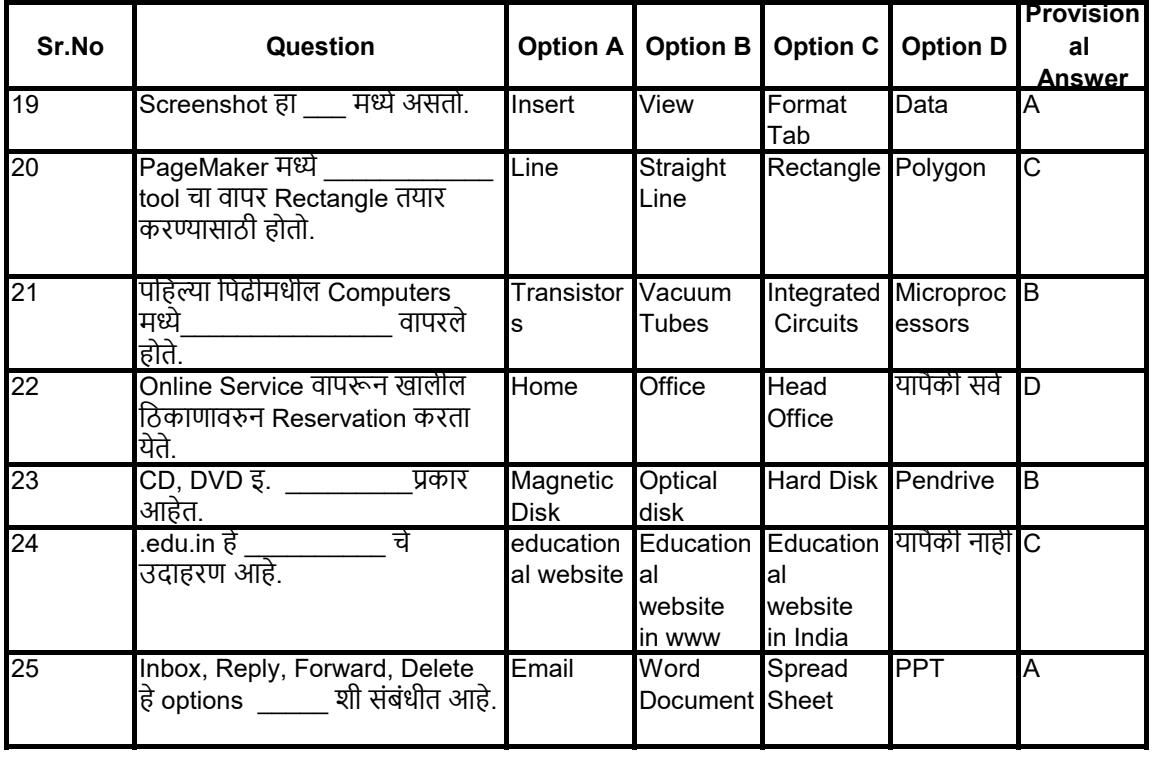